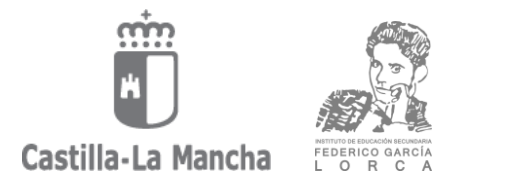

# **CICLOS FORMATIVOS E-LEARNING MATRÍCULA CURSO 2019/20 ADMITIDOS DEFINITIVA DEL 1 DE OCTUBRE**

 $\mathbf{L}$ 

 $\overline{a}$ 

La matrícula se formalizará en plazo **(2 al 7 de octubre) por Papás 2.0** y se enviará la documentación requerida **hasta el 15 de octubre. Cuando se requiera documentación original o copia compulsada deben hacerla llegar al centro, de manera presencial o por correo postal: IES FEDERICO GARCÍA LORCA. C/ PINTOR QUIJADA, 1 02006 ALBACETE.**

La no formalización de la matrícula y/o envío de documentación supondrá **la pérdida definitiva del derecho a la plaza asignada y SERÁN EXCLUIDOS DEL PROCESO DE ADMISIÓN**.

# **DOCUMENTACIÓN QUE DEBE PRESENTAR:**

### **ALUMNADO NUEVO**

- Matrícula impresa del programa PAPAS 2.0.
- Fotocopia del D.N.I., (*no recortarla).*
- Ingreso en la cuenta de Globalcaja Nº ES15-3190-0094-51-0010262624, la cantidad de 1'12 €, importe del Seguro Escolar (*menores de 28 años).*
- Los solicitantes **que hubieran anexado documentación a la solicitud de admisión telemática**, presentarán **fotocopia compulsada** del documento que acredite que se reúne los requisitos para acceder a la enseñanza.

## **ALUMNADO DE CONTINUIDAD EN EL CICLO (MATRICULADOS CURSO ANTERIOR)**

 **ALUMNADO MAYOR DE 28 AÑOS: NINGUNA. ALUMNADO MENOR DE 28 AÑOS:**

- Matrícula impresa del programa PAPAS 2.0
- Justificante del ingreso en la cuenta de Globalcaja Nº ES15-3190-0094-51-0010262624, la cantidad de 1'12 €, importe del Seguro Escolar.

### **CONVALIDACIONES:**

- Las **solicitudes de convalidación**, **SE DEBERÁN SOLICITAR EN EL MOMENTO DE FORMALIZAR LA MATRÍCULA, SIN SOBREPASAR EL 15 DE OCTUBRE. SE DEBERÁ ACOMPAÑAR CERTIFICACIÓN ACADÉMICA CON LA NOTA DE LA ASIGNATURA A CONVALIDAR APROBADA.**
- Los **módulos profesionales convalidados** se calificarán con una **NOTA DE 5** para el cálculo de la nota media.
- El alumnado que **haya cursado un ciclo formativo del Plan de Estudios LOE** deberá comunicarlo a la Secretaria para comprobar la posible incorporación de las notas al ciclo actual de las asignaturas con idéntica denominación y código, excepto FOL.

**MÓDULO FOL: tiene que estar matriculado y solicitar la convalidación** 

#### **CONVOCATORIAS CONSUMIDAS:**

El número máximo de convocatorias ordinarias son cuatro, por lo que *deberá controlar las consumidas desde Papas 2.0-Secretaría Virtual-Mis expedientes*.